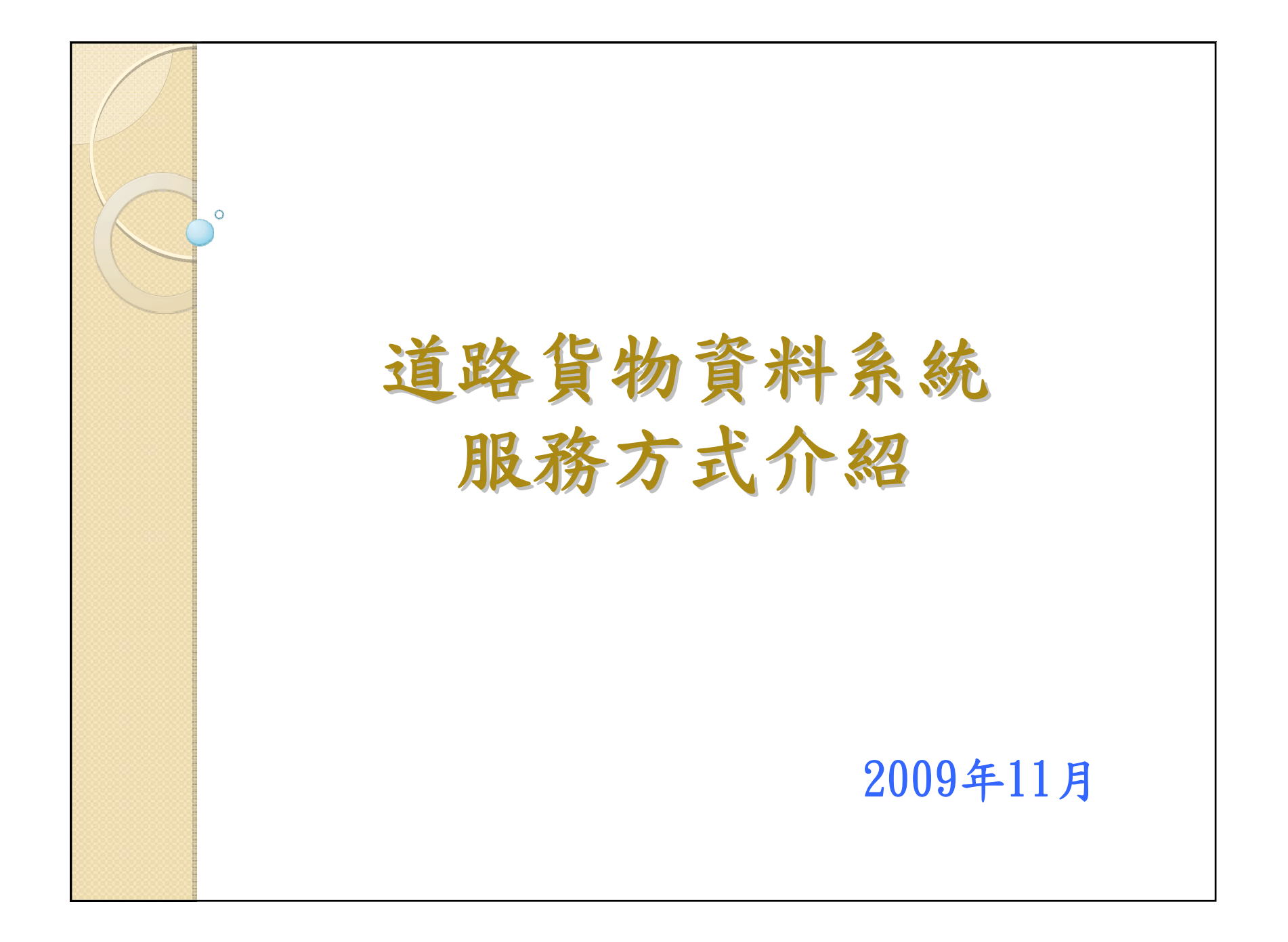

1

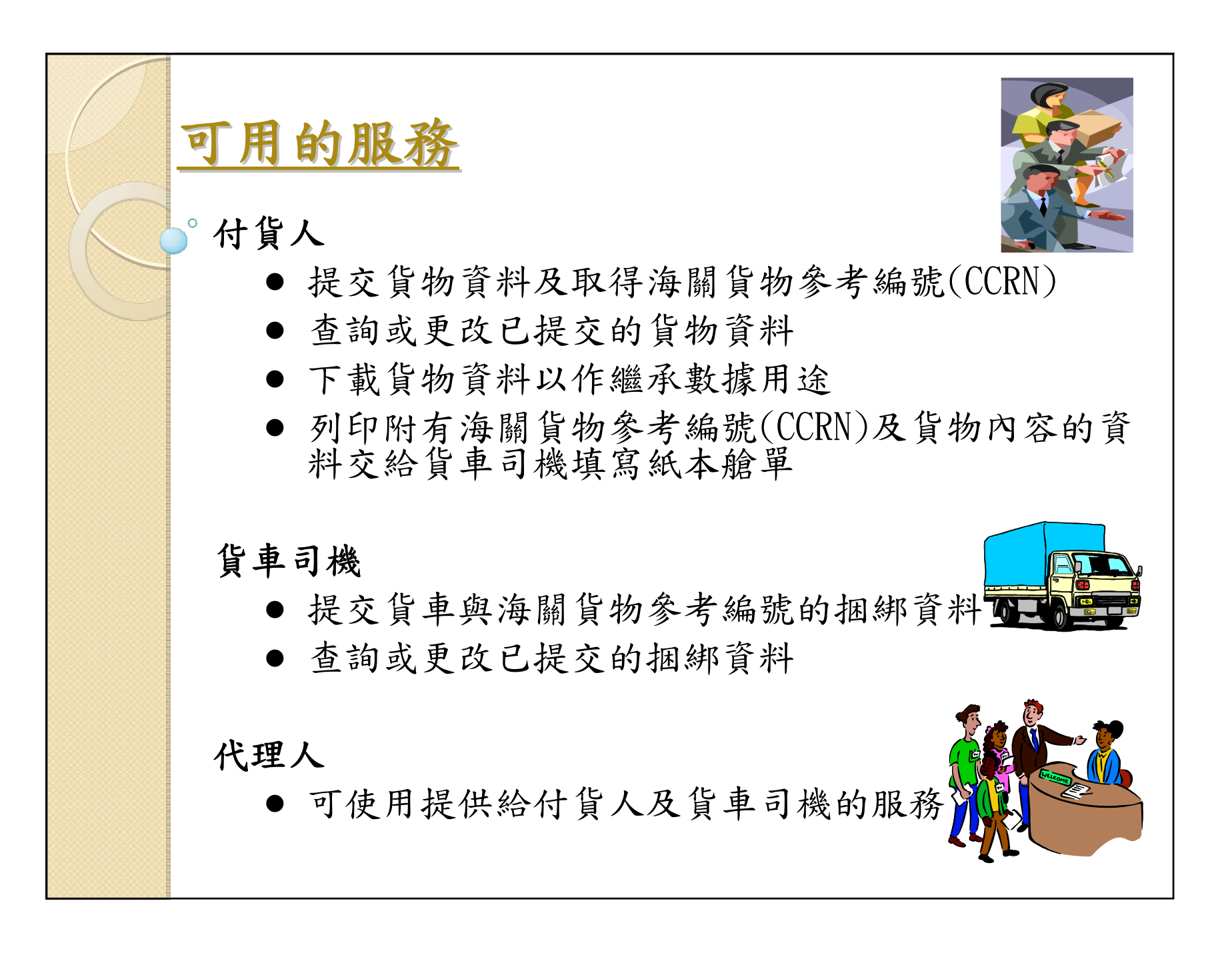

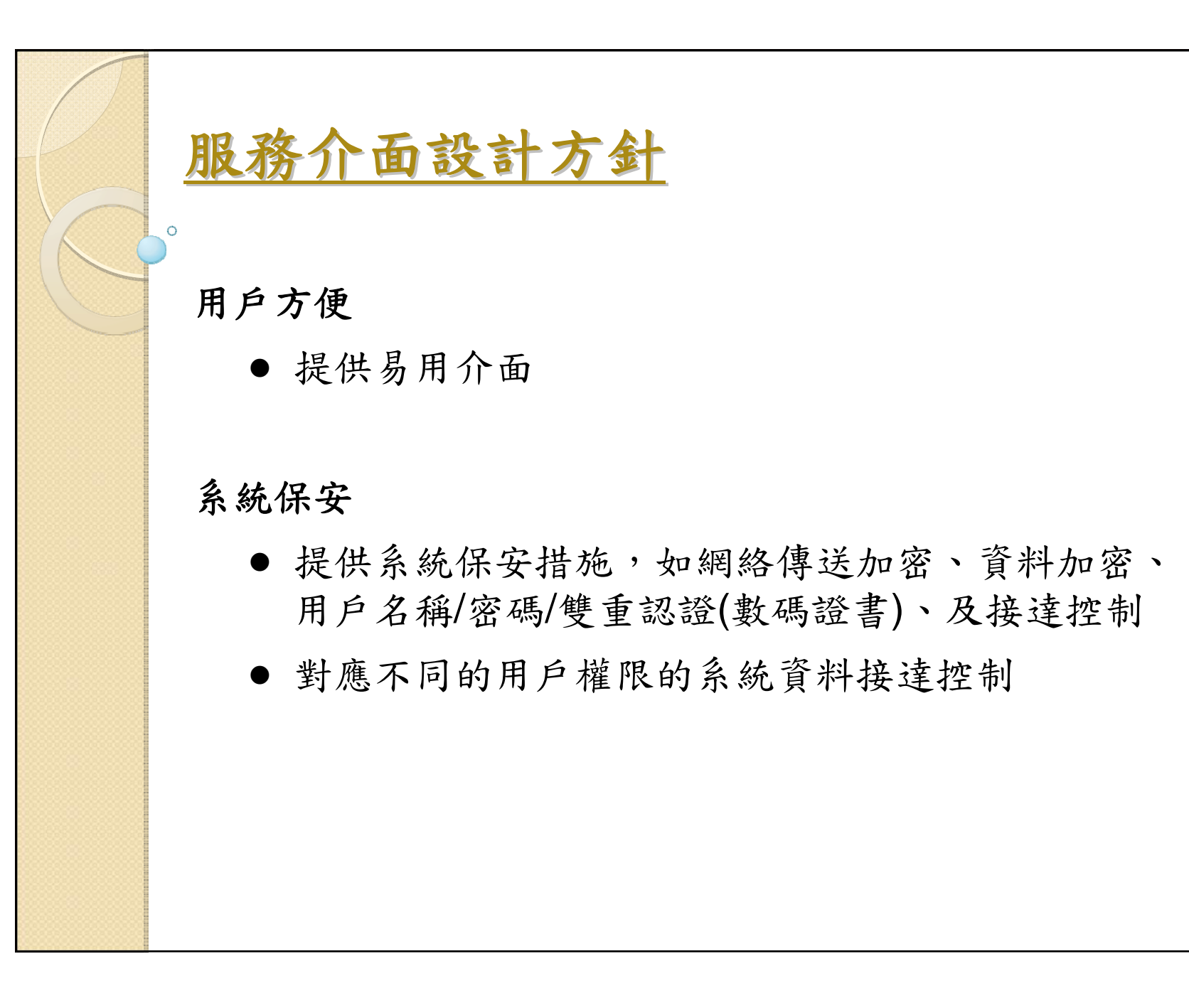

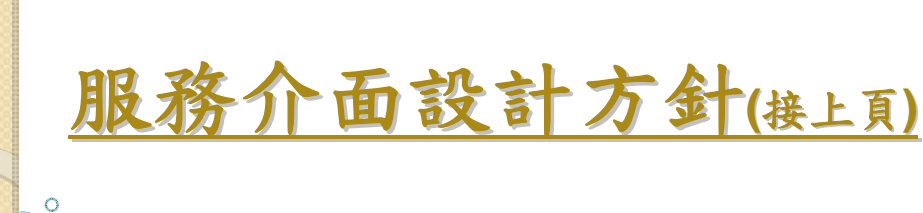

## 字符支援

● 支援繁簡中文,英文及歐洲字符之輸入,貯存,顯 示及打印

## 標準符合

- 符合主流國際標準及工業標準
- 世界海關組織海關數據模型,國際標準化組織-ISO 10646標準
- TCP/IP通訊協定,可擴充標示語言(XML),公開密 碼匙基礎建設(PKI)

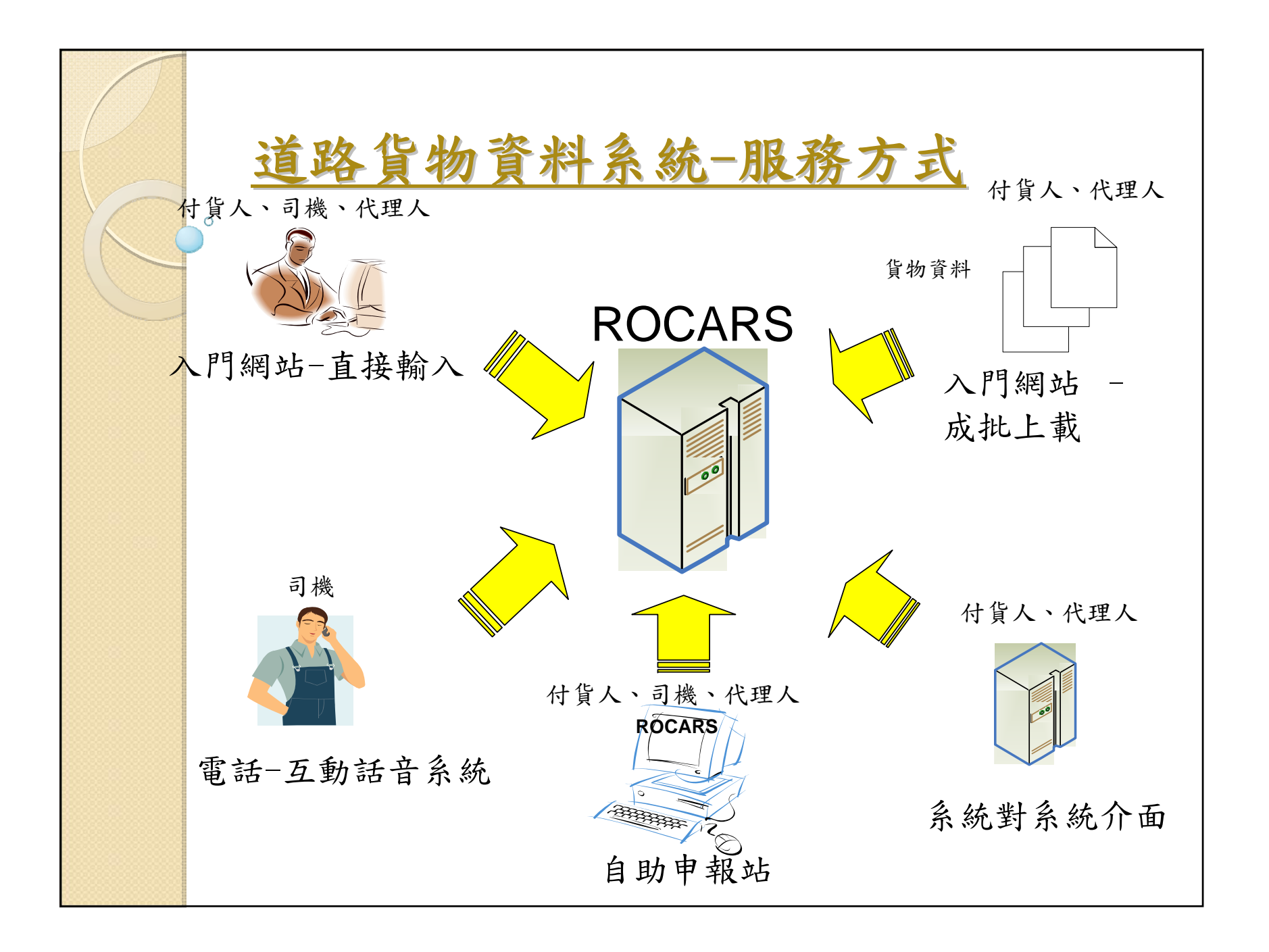

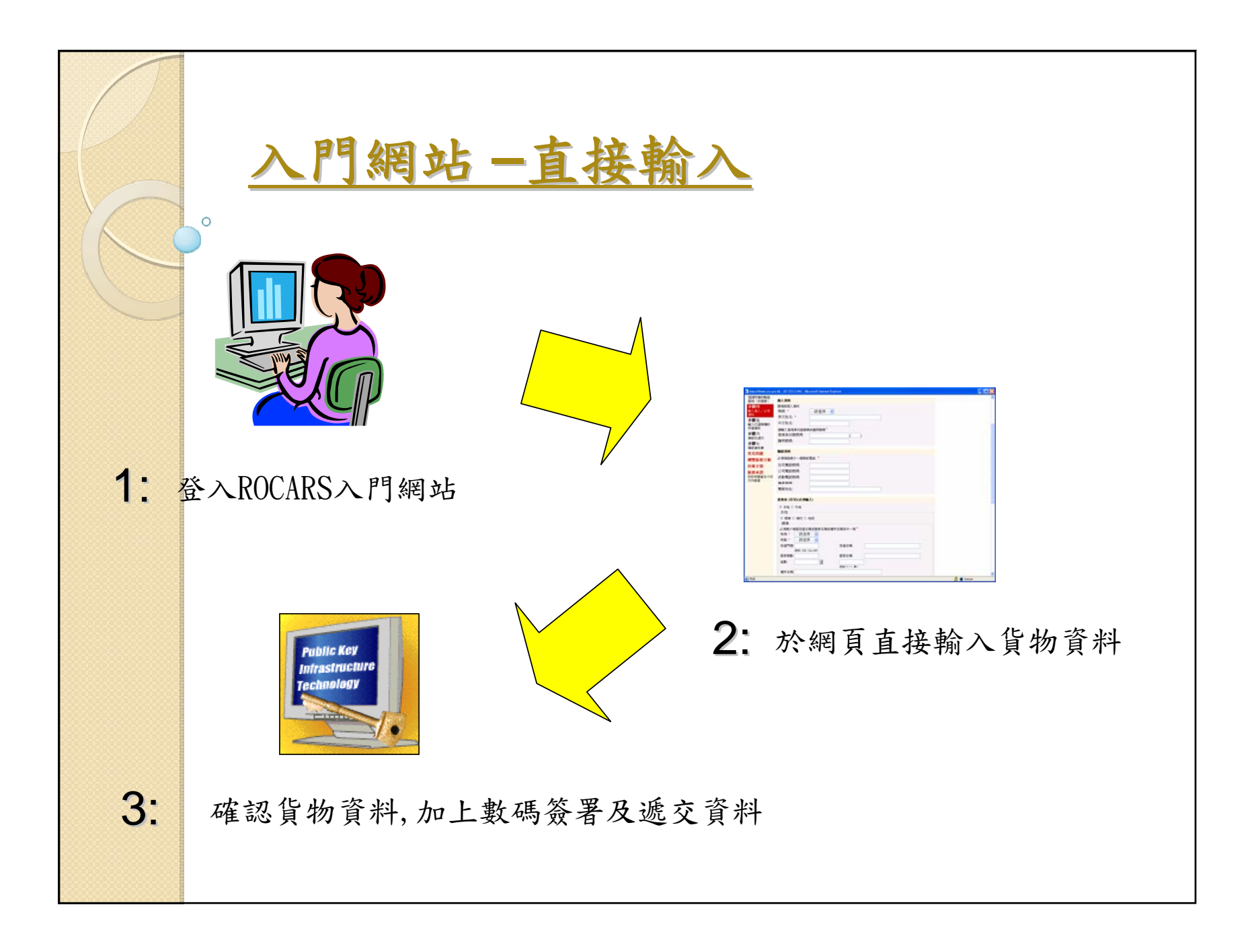

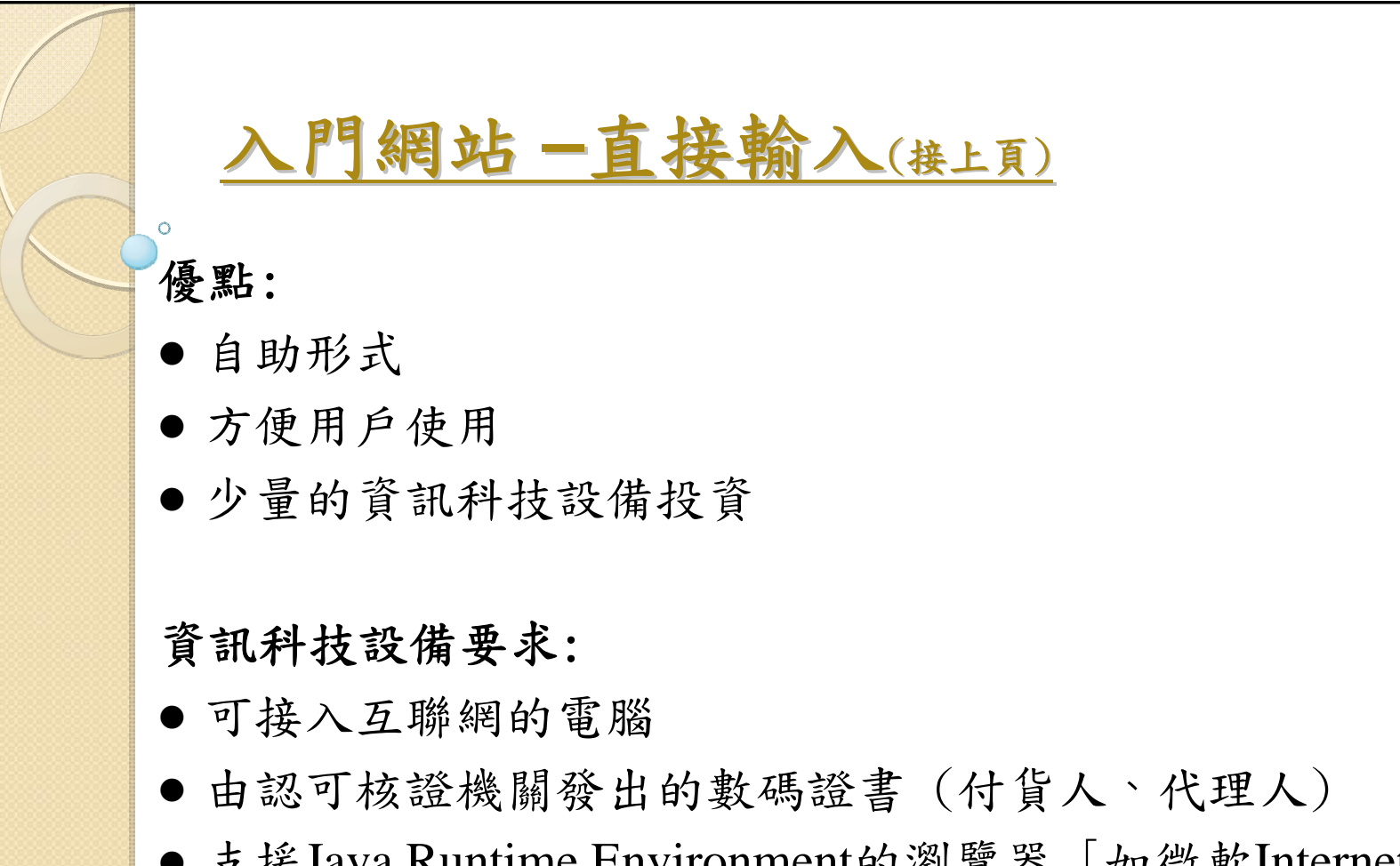

● 支援Java Runtime Environment的瀏覽器 [如微軟Internet Explorer、Mozilla Firefox等]

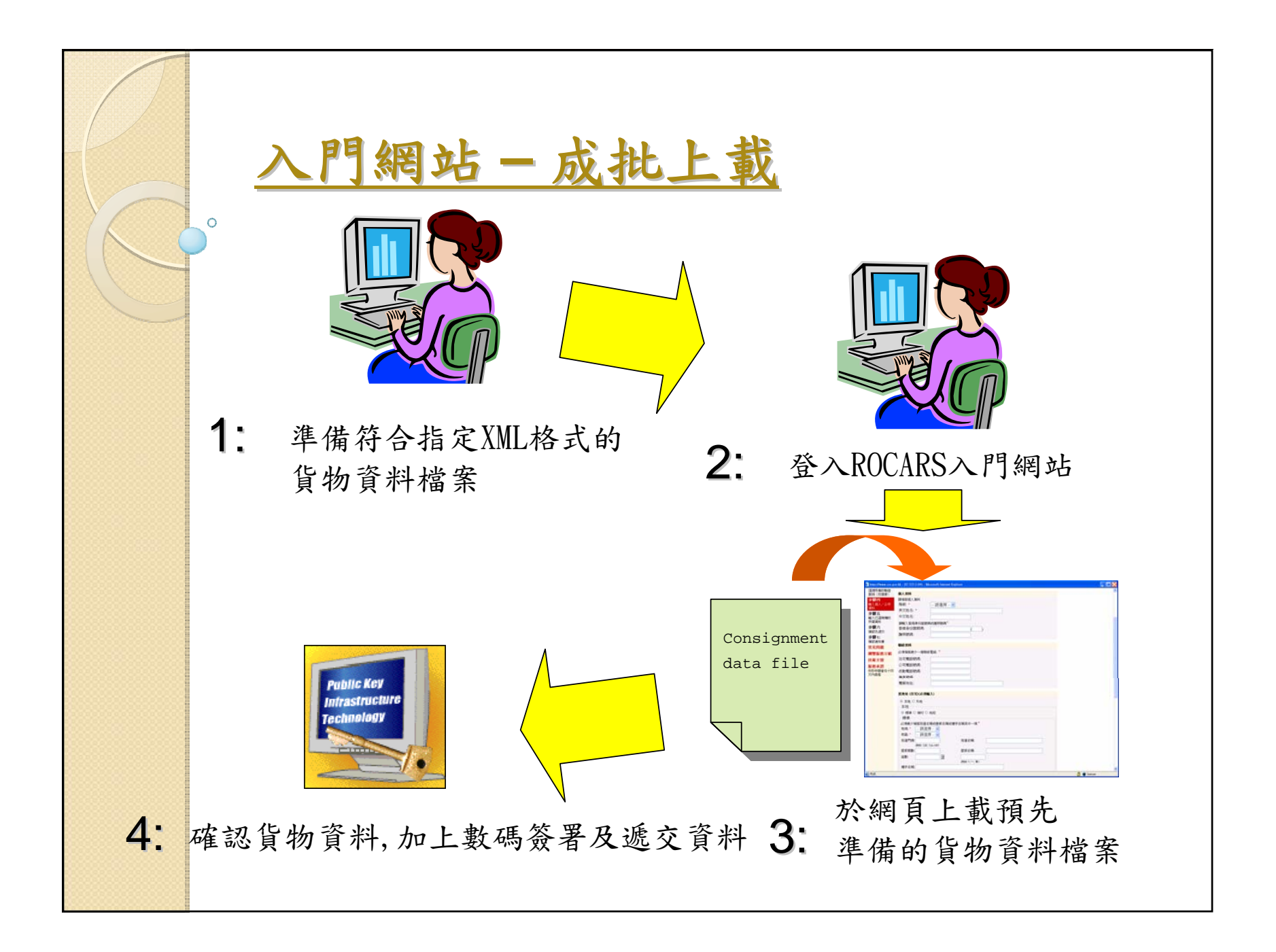

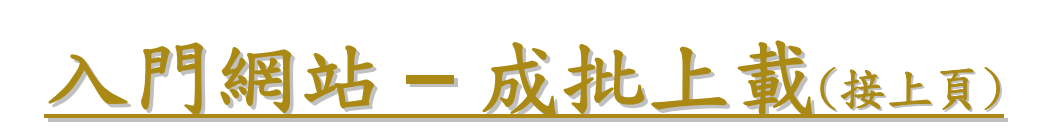

### 優點:

- 可一次過上載多份托運貨物的資料
- 較低的資訊科技設備投資

# 資訊科技設備要求:

- 可接入互聯網的電腦
- 由認可核證機關發出的數碼證書 (付貨人、代理人)
- 支援Java Runtime Environment的瀏覽器 [如微軟Internet Explorer、Mozilla Firefox等]
- 可編寫XML格式文件檔的軟件工具

![](_page_9_Figure_0.jpeg)

![](_page_10_Figure_0.jpeg)

## 優點:

- 支援自動化操作,有效率的大量資料傳遞
- 減免於入門網站輸入資料所需的人手及時間

#### 資訊科技設備要求:

- 支援電子商務可擴展標記語言(ebXML)及其信息服務 (ebMS),及公開密碼匙基礎建設(PKI)的資訊科技系統
- z 建立系統對系統介面
- 與海關建立專用網絡/互聯網連線

![](_page_11_Picture_0.jpeg)

![](_page_12_Figure_0.jpeg)